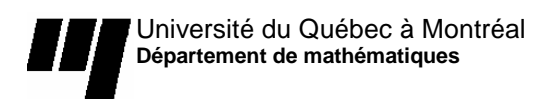

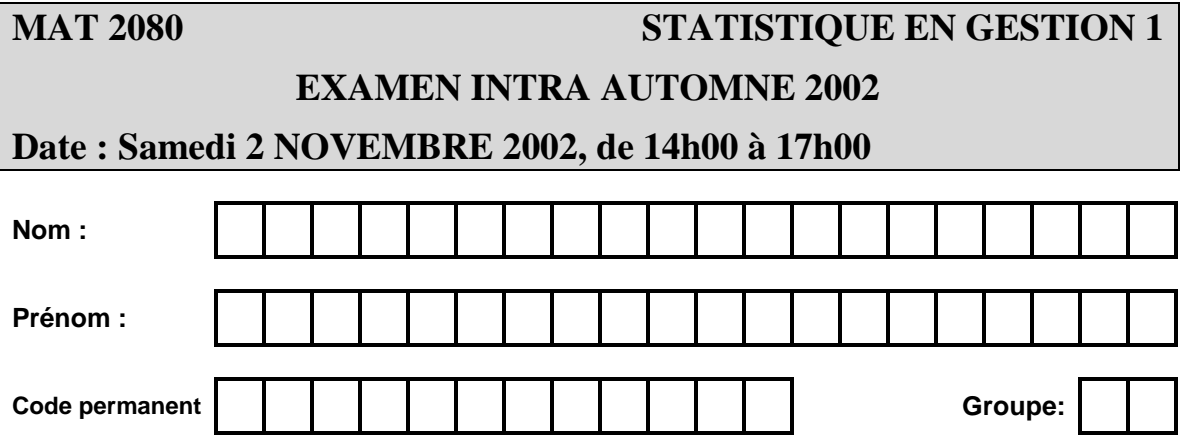

#### **INSTRUCTIONS**

- 1. Prendre grand soin de ne pas désassembler les feuilles du présent cahier (7 pages + formulaire + tables), qui doit être remis en entier. Seuls l'annexe, le formulaire et les tables peuvent être détachés du cahier et n'ont pas à être retournés.
- 2. Par mesure de précaution, inscrire lisiblement votre nom au haut de chacune des pages 2 à 7
- 3. Les solutions doivent être rédigées dans les espaces prévus. Ne pas négliger d'expliquer clairement votre démarche, de donner les détails de vos calculs et d'identifier clairement les variables considérées.
- 4. Si l'espace est insuffisant, indiquer clairement au correcteur que la solution est continuée au verso de la page.
- 5. Tout texte de référence (manuel, notes de cours, notes personnelles, etc.) est interdit. *Tout cas de plagiat ou de fraude sera sévèrement sanctionné par les hautes instances universitaires.*
- 6. Vous trouverez à la fin de ce cahier deux feuilles blanches, pour fins de calculbrouillon.
- 7. L'usage d'une calculatrice est autorisé.
- 8. L'étudiant doit présenter sa carte d'étudiant (avec photo) lors de la remise de son cahier et signer la feuille de présence.

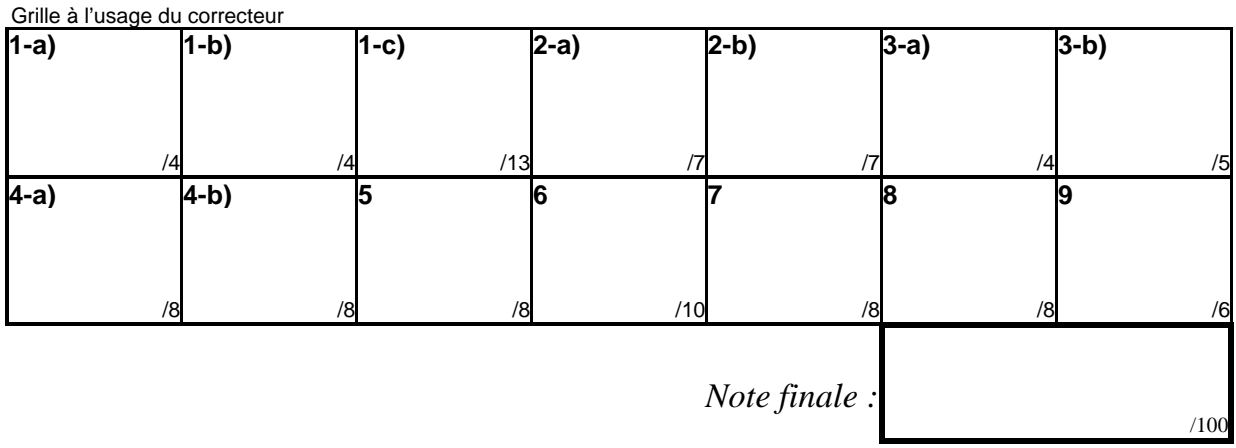

# **Question 1**  4 pts 1-a) Calculer la moyenne arithmétique des données suivantes : 2 , 3 , 5 , 6 , 9 , 11  $\overline{y} = \frac{2+3+5+6+9+11}{6} = \frac{36}{6} = 6$ *Moyenne arithmétique* = **6** *Moyenne arithmétique* = **6** *Moyenne arithmétique* = **6 6** *Moyenne arithmétique* = **6 6** *Apts 1*-b) Déterminer la médiane des données en a) **13 pts** 1-c) Déterminer l'écart-type σ des données en a)<br>
13 pts 1-c) Déterminer l'écart-type σ des données en a)  $\sqrt{(v-\bar{v})^2}$   $\sqrt{(2-6)^2+(3-6)^2+(5-6)^2+(6-6)^2+(9-6)^2+(1-6)^2}$  $\sqrt{(y_i - \bar{y})^2}$   $\sqrt{(2-6)^2 + (3-6)^2 + (5-6)^2 + (6-6)^2 + (9-6)^2 + (11-6)^2}$  $6 \qquad \qquad \sqrt{6}$  $\sigma = \sqrt{\frac{\sum_{i=1}^{6} (y_i - \bar{y})^2}{6}} = \sqrt{\frac{(2 - 6)^2 + (3 - 6)^2 + (5 - 6)^2 + (6 - 6)^2 + (9 - 6)^2 + (11 - 6)^2}{6}} =$  $16 + 9 + 1 + 0 + 9 + 25$ 6  $\frac{+9+1+0+9+25}{6} = \sqrt{\frac{16+9+1+0+9+25}{6}}$ 6  $\frac{+9+1+0+9+25}{6}$  =  $\sqrt{\frac{60}{6}}$  =  $\sqrt{10}$  = 3,1623  $\hat{E}$ *cart-type*= 3,1623

#### **Question 2**

Soit *X* une variable dont la distribution est la suivante :

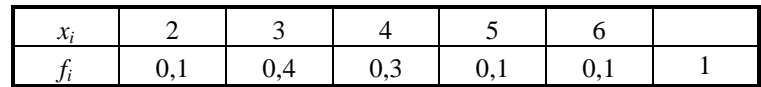

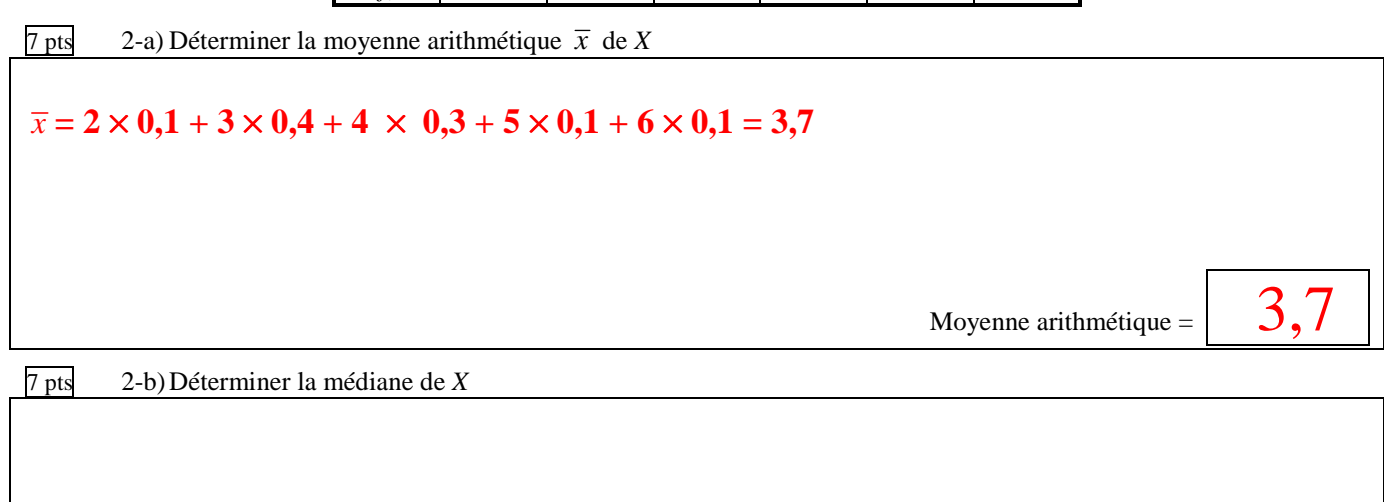

#### **Question 3**

Une Caisse populaire recueille les données suivantes sur la population du quartier dans lequel elle est située. Elle demande aux répondants s'ils sont propriétaires ou pas; et vérifie ensuite s'ils sont clients de la Caisse ou non.

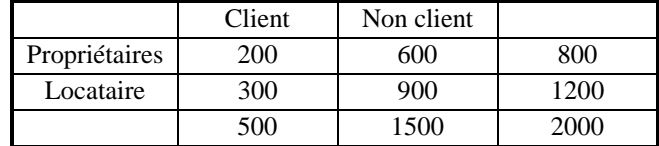

 $4$  pts  $3$ -a) Remplir les espaces blancs

i) **25%** des locataires sont des clients

ii) **60 %** des clients sont des locataires

- iii) **60 %** des répondants sont des locataires
- iv) **15 %** des répondants sont des clients locataires
- 5 pts 3-b) Les variables représentées dans ces tableaux sont-elles indépendantes? Justifiez.

### **Le pourcentage de clients parmi les locataires est le même que pour la population entière. Donc les deux variables sont indépendantes.**

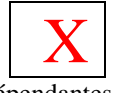

*Médiane* =  $3,5$ 

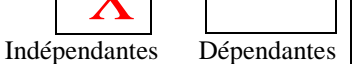

*Probabilité* =  $\big| 0,4773 \big|$ 

#### **Question 4**

3

Cinq pour cent des pièces dans un lot sont défectueuses. Quelle est la probabilité que dans un échantillon de 5 pièces tirées avec remise, il y ait

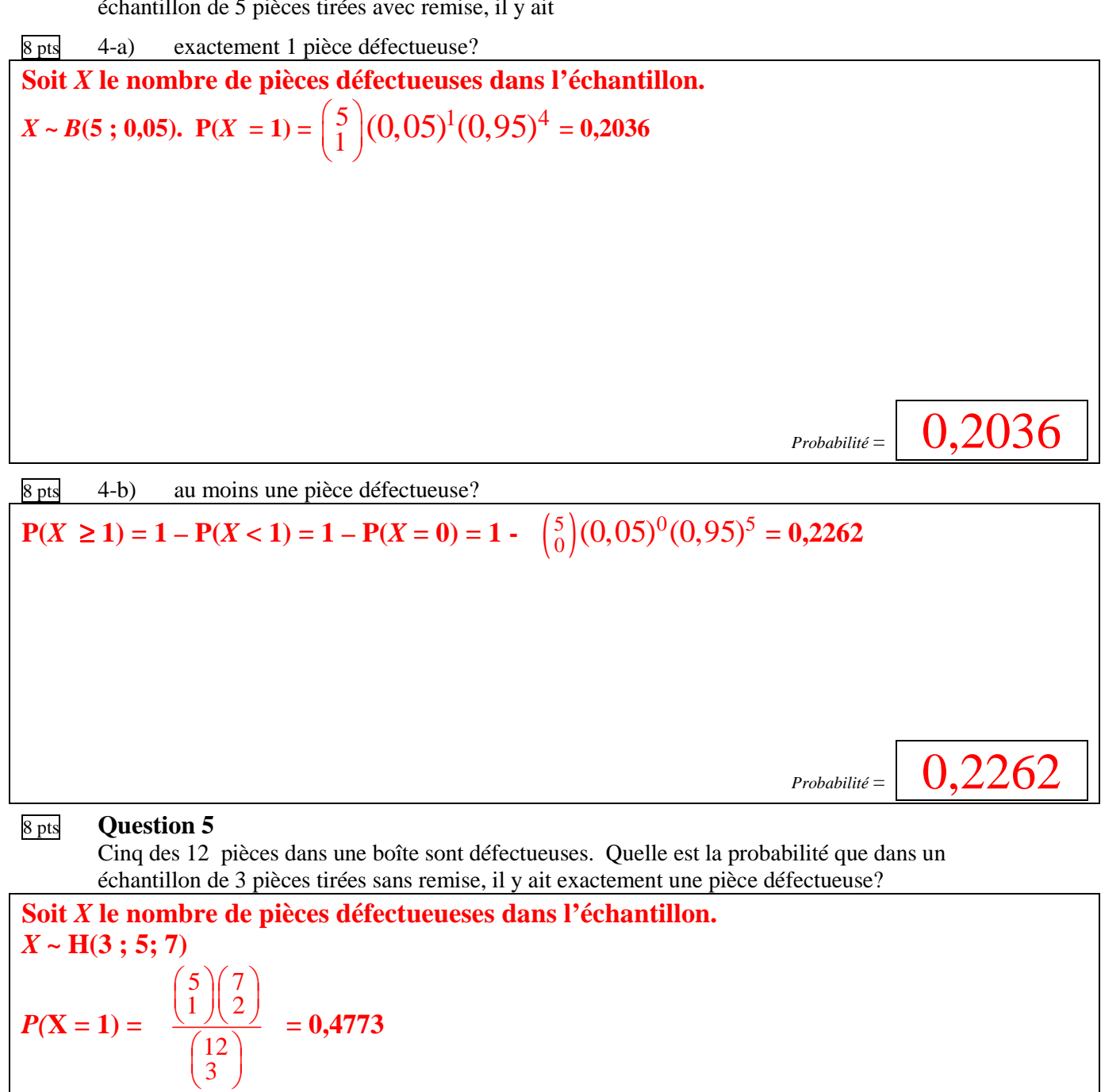

#### 10 pts **Question 6**

Le poids net de certaines boîtes de thon est une variable de loi normale de moyenne 170g et d'écart-type 5g. Quelle proportion des boîtes auront un poids net inférieur à 167g?

Soit *X* le poids net d'une boîte de thon.  $X \sim N(170; 25)$ . La proportion des boîtes qui auront un poids net inférieur à 167 g est la probabilité qu'une boîte ait un poids inférieur à 167 g.  $(\overline{V}$  170 167 170)

$$
P(X < 167) = P\left(\frac{X - 170}{5} < \frac{167 - 170}{5}\right) = P(Z < -0.6) = 0.2743
$$

# $\frac{P}{R}$  **Question 7 Question 7**

Deux groupes suivent un même cours de statistique avec deux professeurs différents. On s'apprête à conclure que le professeur A est meilleur car son groupe a obtenu une moyenne de 70,5 alors que le groupe du professeur B a obtenu une moyenne de 64, une différence de 6,5 en faveur du groupe A. Avant de sauter aux conclusions, vous examinez la composition des deux groupes et constatez que le groupe A comprend plus d'étudiants ayant suivi un cours de statistique au Cégep, et vous vous demandez si la différence entre les groupes ne serait pas attribuable plutôt à ce fait. Voici les données :

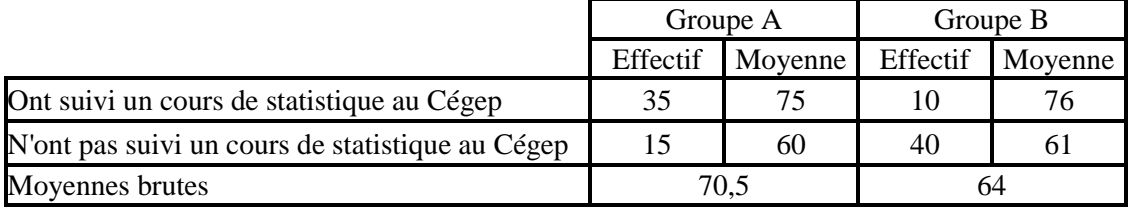

Ajustez les moyennes pour tenir compte de la différence dans la composition des deux groupes et calculez la différence des moyennes ajustées. Présentez les résultats dans le tableau au bas de la page :

#### *Calculs*

**La pondération commune est 0,45 , 0,55.** 

**Donc la moyenne ajustée du groupe A est 0,45(75)+0,55(60) = 66,75 La moyenne ajustée du groupe B est 0,45(76)+0,55(61) = 67,75.** 

**C'est donc le groupe B qui a la meilleure moyenne, si on tient compte de sa composition : si les deux groupes avaient la même proportion de personnes avec une base en statistique, c'est le groupe B qui aurait eu une meilleure moyenne.** 

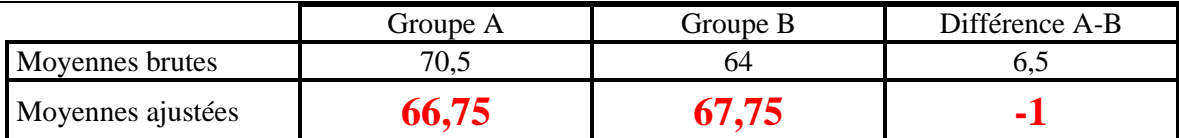

### 8 pts **Question 8**

Dans un Cégep on compare la performance de deux groupes de 30 élèves chacun dans un cours de calcul différentiel. Le groupe B a suivi un cours d'appoint avant de suivre le cours de calcul; le groupe A en a été exempté. Mais voilà que le groupe A obtient une meilleure moyenne en calcul : 77,5, comparé à 57 pour le groupe B. Doit-on conclure que le cours d'appoint est nuisible? Pas tout de suite, car on constate, par ailleurs, que le groupe A était plus fort au secondaire, avec une moyenne de 75, comparé à 50 pour le groupe B. Faites une comparaison des deux groupes qui tient compte de cette différence. Voici quelques données :

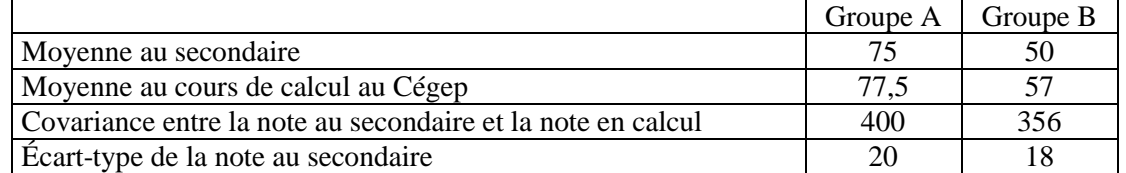

Ajustez les moyennes et tirez une conclusion sur l'efficacité du cours d'appoint. Inscrivez les moyennes (en calcul différentiel) dans le tableau ci-dessous.

*Calculs* 

# **On pose** *X* **: la note au secondaire;** *Y* **: la moyenne au Cégep. La relation entre** *Y* **et** *X* **est**

**Dans le groupe A :** 
$$
b = \frac{\sigma_{xy}}{\sigma_x^2} = \frac{400}{20^2} = 1
$$
,  $a = \overline{y} - b\overline{x} = 77.5 - 1(75) = 2.5$ ; donc  $Y = 2.5 + X$ 

**Dans le groupe B :**  $b = \frac{\sigma_{xy}}{g^2} = \frac{356}{19^2}$ 18 *xy*  $\frac{\sigma_{xy}}{\sigma_x^2} = \frac{356}{18^2} = 1,1$ ;  $a = \overline{y} - b\overline{x} = 57 - 1,1(50) = 2$ ; donc  $Y = 2 + 1,1X$ 

**Donc si on prend un groupe moyen, c'est-à-dire, dont la moyenne au secondaire est (75+50)/2 = 62,5 (pondération égale car les deux groupes ont le même nombre d'élèves), on a** 

**Pour le groupe A : Y = 2,5+62,5 = 65; Pour le groupe B ;**  $Y = 2 + 1,1(62,5) = 70,75$ 

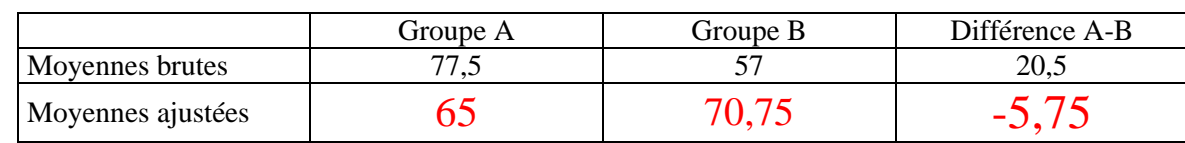

Exprimer votre conclusion sur l'efficacité du cours en une phrase ou deux :

**Le cours d'appoint semble avoir un effet. Le groupe B, qui l'a suivi, a une moyenne inférieure essentiellement parce qu'il compte des élèves plus faibles, si on se fie aux notes du secondaire. Lorsqu'on tient compte de ce fait, on trouve que le groupe B est supérieur, c'est-à-dire, si le niveau des deux groupes avait été le même à l'arrivée, la différence aurait été de 5,75** *en faveur du groupe* **B.** 

## 6 pts **Question 9**

Dans chacun des numéros suivants, on décrit une expérience et on définit deux variables aléatoires. Dites si ces variables sont indépendantes ou non.

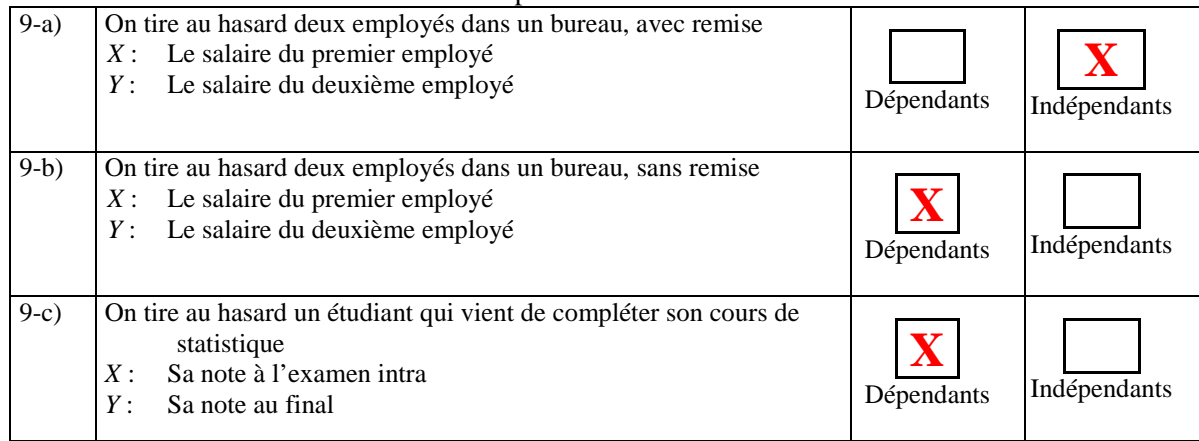

# **Table de la loi normale**

**Surfaces à gauche du point z** 

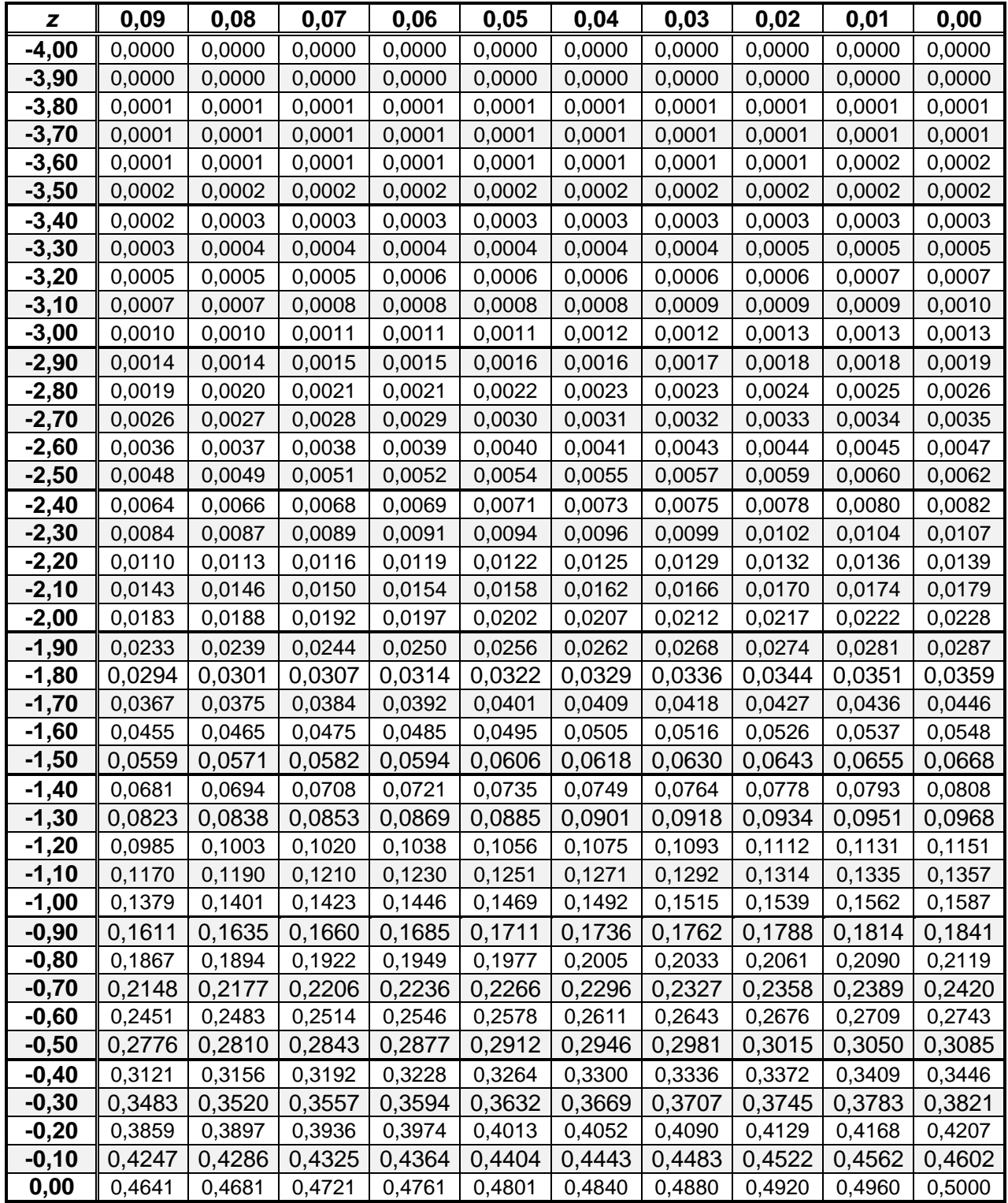

# **Table de la loi normale**

#### **Surfaces à gauche du point z**

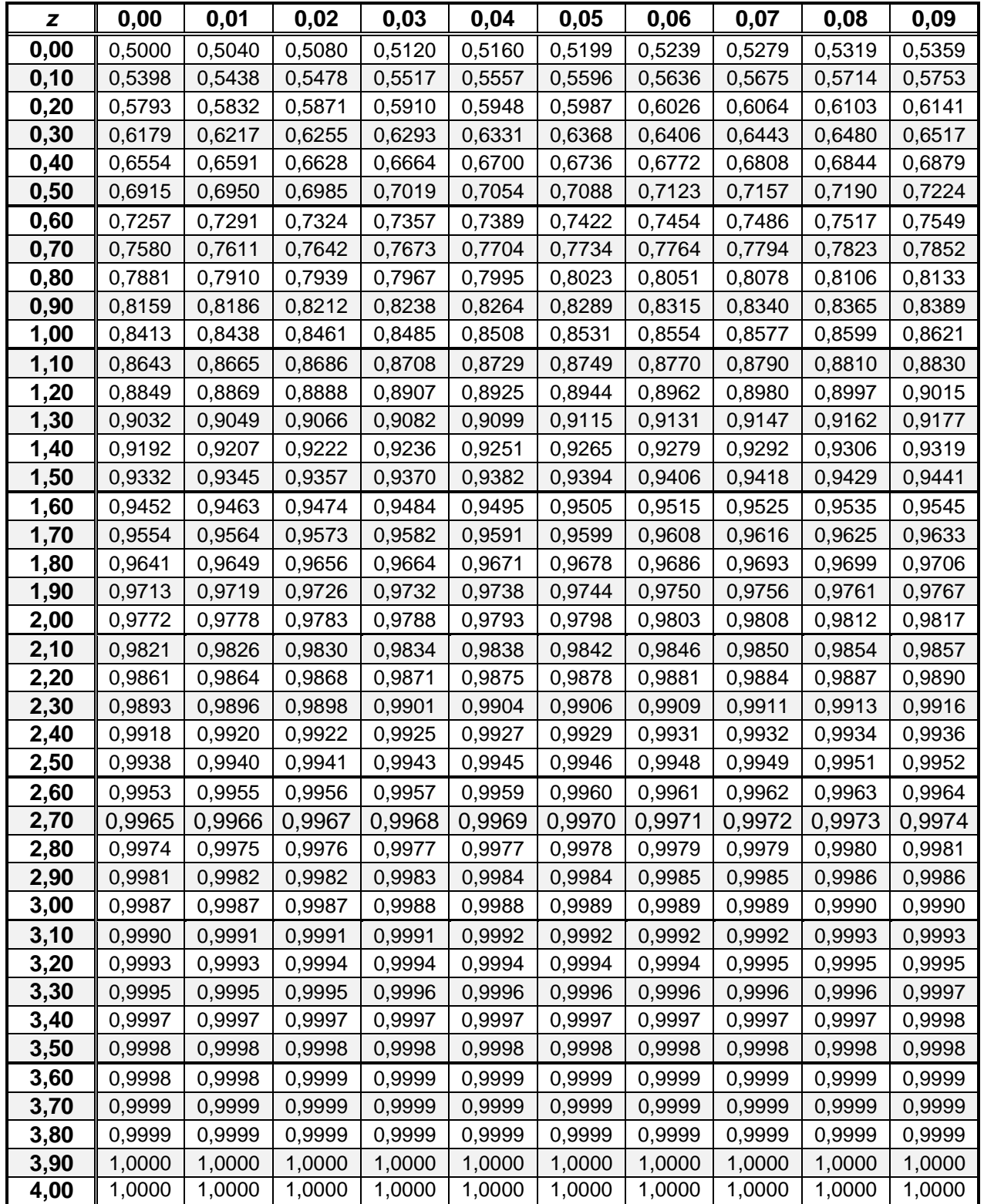

# **Formulaire**

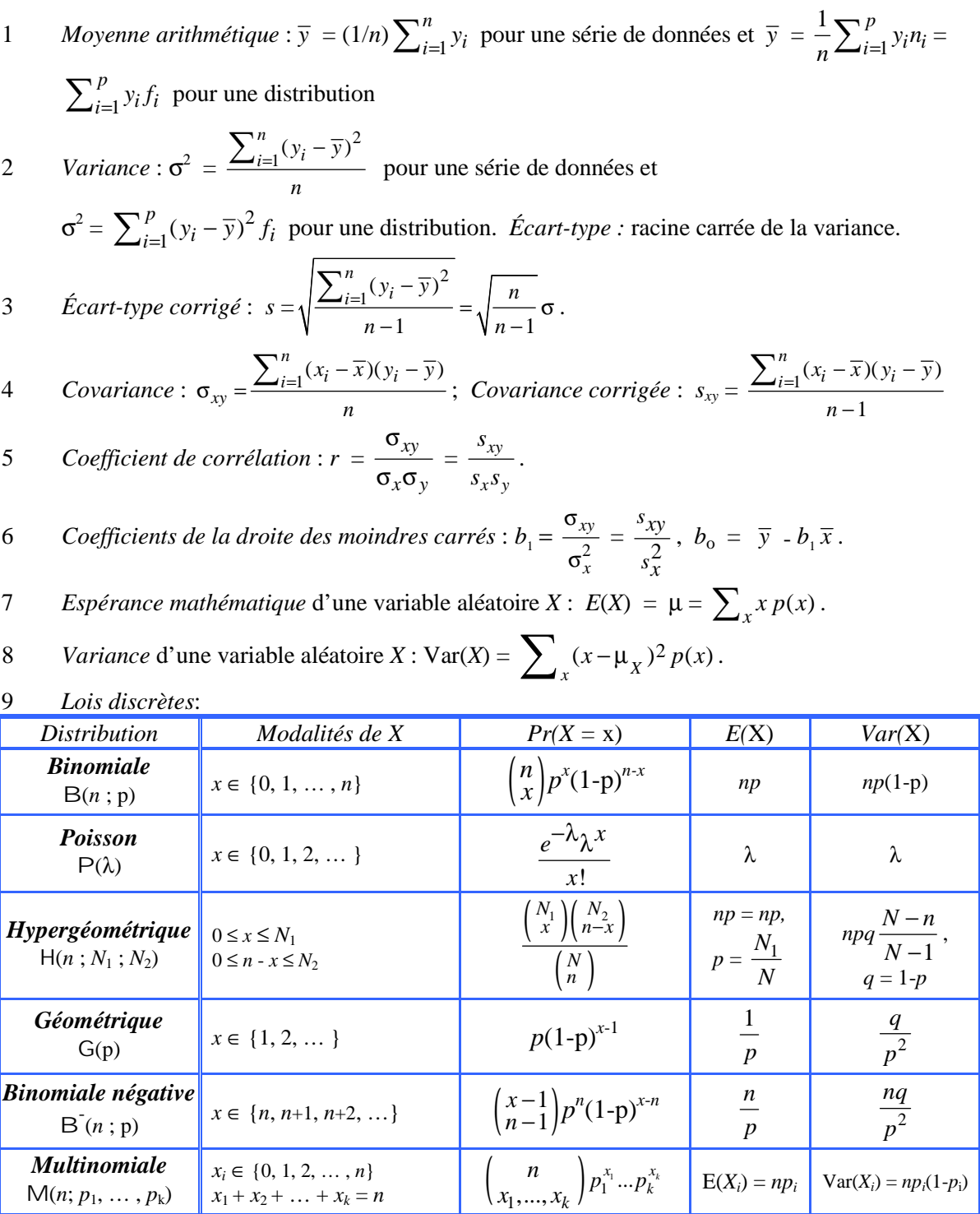

10 Soit  $X \sim B(n,p)$ ,  $n > 30$ ,  $np > 5$ ,  $nq > 5$ . Alors  $X \sim N(np; npq)$ , approximativement.

Brouillon

Brouillon